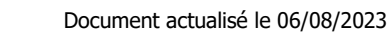

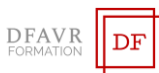

# **MICROSOFT EXCEL PERFECTIONNEMENT**

## DURÉE

14h à raison de 2 ou 3 heures hebdomadaires. Plusieurs rythmes sont possibles.

PUBLIC

Utilisateurs d'Excel.

**EFFECTIFS** 

Cours individuels ou en petit groupe de 1 à 3 participants. MODALITÉS DE RÉALISATION

Formation en présentiel intra-entreprise dans vos locaux. TARIFS

Cours individuels : 60 €/h (non assujetti à la TVA). Des cours en petits groupe sont envisageables. Supports inclus.

#### PRÉREQUIS

Savoir créer et mettre en forme des tableaux ; Utiliser des formules de calcul simples.

## MODALITÉS ET DELAIS D'ACCES

Votre formation débutera à la date de votre choix, dans un délai de 15 jours après acceptation de la proposition et validation des prérequis.

## MÉTHODES ET MOYENS PÉDAGOGIQUES

Les méthodes pédagogiques seront adaptées aux capacités et rythmes d'apprentissage de l'apprenant. Nous utiliserons notamment un 'alternance de démonstrations théoriques et exercices pratiques. Des documents des synthèse des cours et des ouvrages seront remis aux participants sous forme papier ou numérique (Clé USB). Locaux et poste de travail généralement fournis par le client.

## MODALITÉS D'ÉVALUATION ET VALIDATION

Évaluation à l'entrée en formation (positionnement, validation des prérequis). Le formateur évaluera les acquis en utilisant des exercices pratiques à la fin de chaque séquence pédagogique et un exercice pratique de synthèse en fin formation. À l'issu de la formation, le stagiaire reçoit une attestation de formation nominative indiquant les objectifs pédagogiques atteints.

#### FORMATEUR

Diplômé de l'université et spécialisés dans le domaine d'intervention.

#### ACCOMPAGNEMENT

Deux mois d'accompagnement par mail INDICATEURS DES RÉSULTATS

Pour ce programme de formation les données de satisfaction sont statistiquement insuffisantes pour communiquer des résultats pertinents.

# ACCESSIBILITÉ

Pour les personnes en situation de handicap, DFAVR-FORMATION étudiera l'adaptation des moyens de la prestation.

#### **OBJECTIFS**

À l'issue de la formation le stagiaire sera capable de :

- ✓ Élaborer des formules complexes
- Organiser les données
- ✓ Créer des tableaux croisés dynamiques **PROGRAMME**

## QUELQUES RAPPELS D'EXCEL

- Créer un tableau contenant des formules
- Rendre attractif et fonctionnel un tableau

# ÉLABORER DES FORMULES COMPLEXES

- Utiliser les fonctions conditionnelles (SI, ET, OU)
- Effectuer une analyse des résultats (SOMME.SI, NB.SI)
- Effectuer une recherche des données (RECHERCHEV, RECHERCHEH)
- Effectuer des calculs concernant les dates et les heures
- Protéger une feuille, des cellules, des feuilles, un classeur

## ORGANISER LES DONÉES

- Concevoir une base de données
- Utiliser filtres automatiques et avancés et effectuer un tri
- Réaliser des sous-totaux

# CRÉER DES TABLEAUX CROISÉS DYNAMIQUES

- Créer un tableaux croisé dynamique à partir d'une source des données
- Appliquer une mise en forme
- Actualiser et modifier un tableau croisés dynamique selon les modifications apportées à la base source
- Insérer un graphique croisé dynamique

# **CONTACT**

Mme Favretto, Tél : 06 22 23 30 96 Mail : contact@dfavr-formation.com